## Step: Preparation on a tiled support before application of the waxed concrete.

Implementation of cement glue or mortar repair.

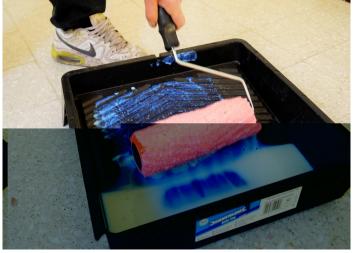

Apply the Prim plus on the entire surface. 1 L = 10 to 12 m2.

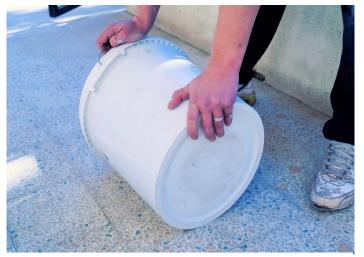

Let roll the bucket of cement glue on itself in order to mix the loads that have compacted during the transport.

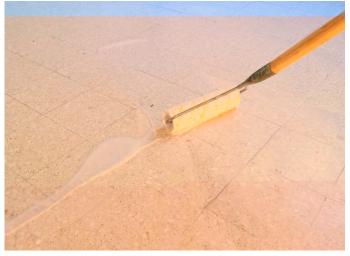

Let dry from 30 minutes to 2 hours depending on the ambient temperature. Once Harmony Prim Plus is dry to the touch, apply the cement glue.

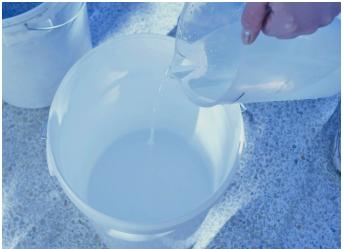

Pour in a bucket 1 to 1.2 liters of water. Dosing of water for 4 kg of cement glue.

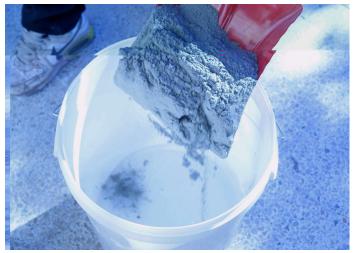

Add 4 kg cement glue or repair mortar.

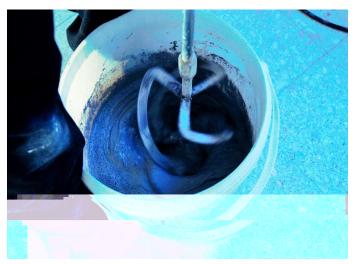

Mix until obtaining a homogeneous paste

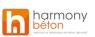

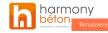

Implementation of cement glue

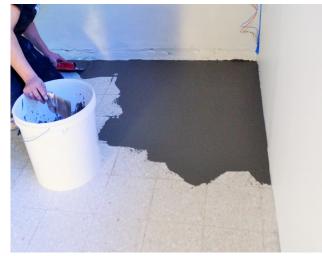

Apply as and when the cement glue on the surface.

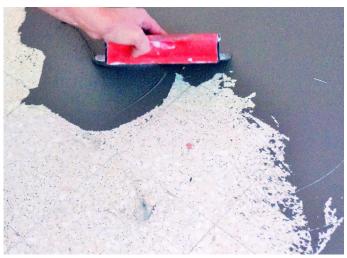

Look for a regular application and with little mark.

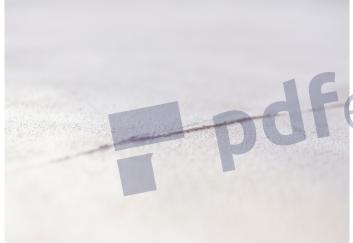

Examples of application defects or smoother mark (also called sardine).

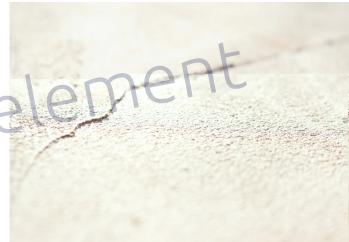

These defects of application will have to be removed thanks to the use of the sponge.

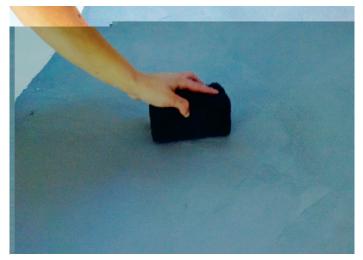

As and when the application of the waxed concrete progresses , pass a sponge of cement to remove any sardines.

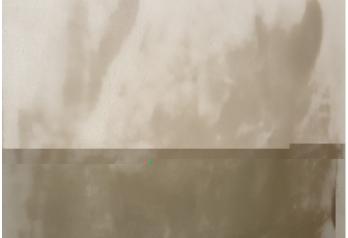

Let it dry for at least 4 hours and more depending on the ambient temperature.